## **Communication Protocol Parameters**

## Communication stations - Communication protocol parameters

Parameters depending on the protocol type determine the communication protocol behavior during communication with the station. Parameters are entered into the **Protocol parameters** textbox in the form:

**PRM1**=value;**PRM2**=value etc.

PRM1, PRM2 - names of parameters

In the following table, the most commonly used protocol parameters are described together with the explanation of function. These are used mainly for asynchronous protocols of the Request/Response type. Particular types of supported parameters for individual protocols can be found in the [documentation](https://doc.ipesoft.com/display/D2DOCV22EN/Communication+Protocols) [of protocols.](https://doc.ipesoft.com/display/D2DOCV22EN/Communication+Protocols)

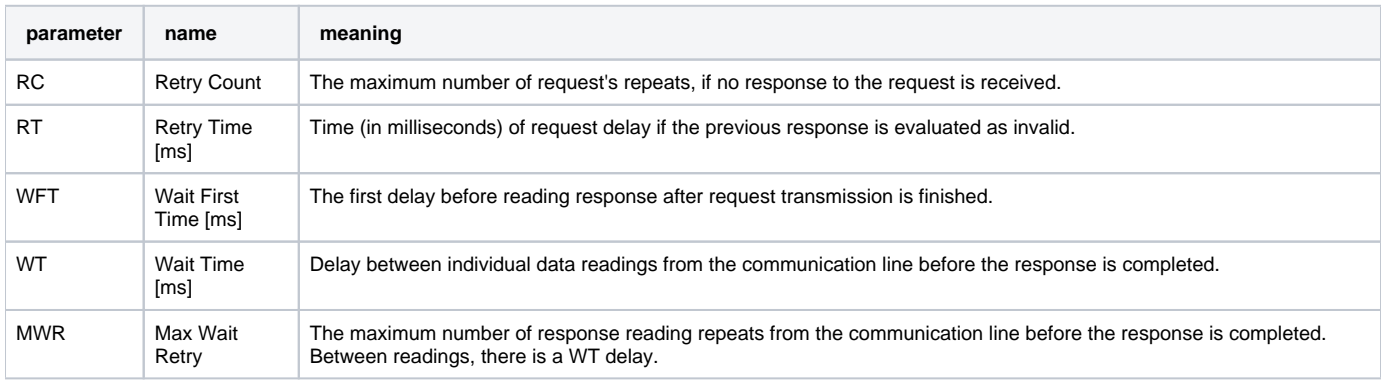

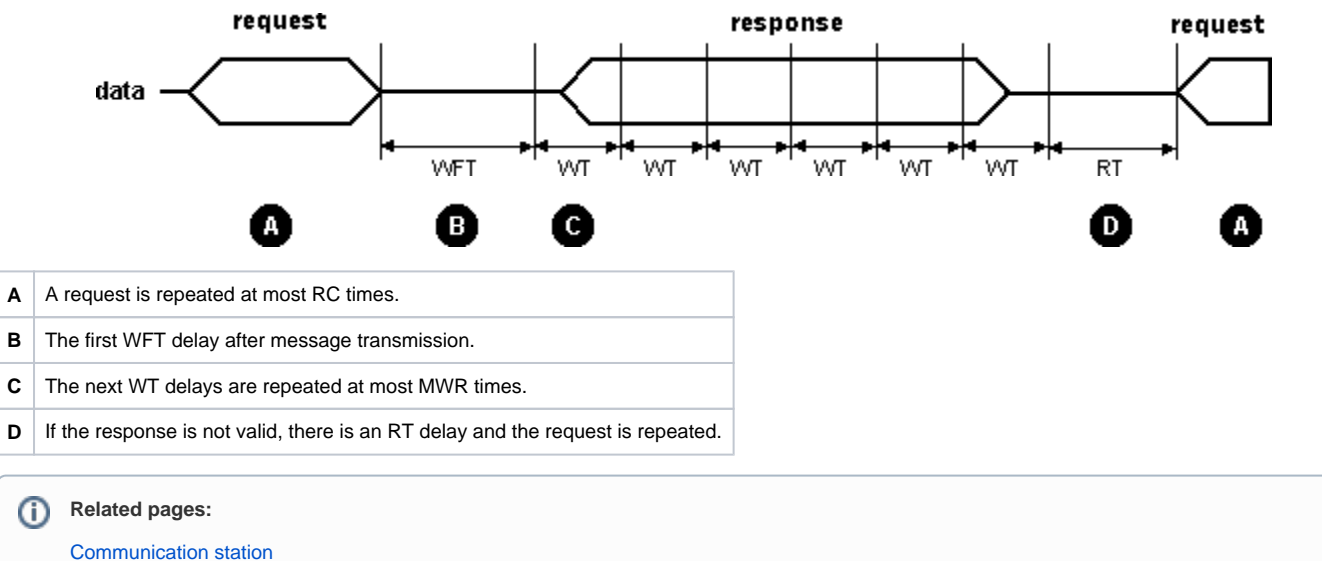

[Communication station - configuration dialog box](https://doc.ipesoft.com/pages/viewpage.action?pageId=84365873)